BIRLIĞIMIZE BAĞLI ODALAR **END AYAKKAR IMALAT SATICALAR VE TAWISCLER ESNAF VE SAVATKARLAR ODAS!**<br>ENDER BAKKALLAR VE BAYILER ESNAF ODAS! THE REPOST BE FISHE VE SUNTY OF 18 COUST EDIGERIARE ESANY VE SANATANDARA COASI "<br>REUTRACIER VE KANTINGILER ESANF COASI "<br>DUAR BUTANGAZ SATICILARE ESANF COASI "<br>DUAR ÇIÇERÇÎLER ESANF COASI" DIR DEVELOPMENT ESIMPONE ESIMPONE ESIMPONE ESIMPONE ESIMPONE ESIMPONE ESIMPONE ESIMPONE ESIMPONE ESIMPONE ESIMPONE ESIMPONE ESIMPONE ESIMPONE ESIMPONE ESIMPONE ESIMPONE ESIMPONE ESIMPONE ESIMPONE ESIMPONE ESIMPONE ESIMPONE K TEKNISYENI ERÎ ESHAF VE SANATKARLAR CIDASI SVISTENLEN ESNAT VE SAMATAMEAK CUNS<br>TRONBIÇILER ESNAT VE SAMATAMEAR ODASI<br>TZINK ENLAK KONISTONICULAR ESNAF ODASI **DURE FOTOGRAPCE AR PSIME VE SANATIGARE AR ODAS OM EK TRIKO VE BENZERLERI ESNAF VE SANATKARLAR ODASI** EMP HANNICLAR BANYOCULAR ESMAF ODASI<br>EMP NAMACLAR ESMAF VE SANATIVARLAR ODASI FRI MALAT VE SATICE ARE ESNAF VE SANATIGAREAR ODASE **DUR ASAT SUMTKAR ARE** ENIR KANYECLE<br>ENIR KANYECLE<br>KALORIFERCLER VE SHHI TESISATÇLAR ESNAF VE SAVAT **ZIAIR KANYONCULAR KANYONETCILER ES DWR KWINCLER FRALE DOAS DURKTUP VE KRTASYSCHER ESKUF COAS** SALONU İŞLETIN **WFVES** R KURLIKANNECÎLER KURLIYENÎSCÎLER VE BAHARATCILAR ESKAF ODASI DURK KUM BICKE AR VE SARRAFI AR ESMAF VE SAMATICARE AR ODAS **CONTRE SHOWLINGSING TE SHATINGLACIONS<br>CORRIGNATION ART GOLDOCULAR ESING CONSI**<br>CORRIGNATION CONTRESS TO SHATINGLAR CONSI<br>CONRINTENCILAR ESING YE SHATINGLAR CONSI **DURALDREDUCE ESAY FE SHATAVIEAR COAS<br>DURALDREDUCE ESAY FE SHATAVIEAR COAS<br>DURALDREDUCE STATE DURALDREDUCE ESAY DURALDREDUCE STATE DURALDREDUCE ESAY**<br>DURALDREDUCE ESAY COAS bulg offer pure you've lead frill from a court ERICILERI OTO ALIM SATIM IS TAKIP. YIKAMA VE YAĞI AMA ESMAF ODAS ERY OF THE SALIN STANDER TRANSPORT OF THE SALIN STAND OF THE SALIN SERVER ON STANDARD CONSTRUCTION OF THE CALCULATE STAND CONSTRUCTION OF THE CALCULATE STAND CONSTRUCTION OF THE CALCULATE STAND CONSTRUCTION OF THE CALCULAT **DWR PAZARCE AR FSNAF COAST DUE PERMEMPERIEURE AR PRIME COMP** SING PAPE CEMERCIAL AND HIM PERMIT DANS IN CONTRACTOR COMPUTERS!<br>DAIR PICE CEMERCIAL AND ENGINEERING DESIMP VE SUNTAIRURE COAS<br>DAIR SANT VE SEYVAR SEEDE MEYECULAR ESIMP COASI DURE SECRETA DE VENETICAL AR ESIN CONSIDERAT DE CONSIDERAT DE CONSIDERAT DE CONSIDERAT DE CONSIDERAT DE CONSIDERAT DE CONSIDERAT DE CONSIDERAT DE CONSIDERAT DE CONSIDERAT DE CONSIDERAT DE CONSIDERAT DE CONSIDERAT DE CONSID ZIAR TUNAFME MANFATURA VE BENZERLERÎ ESKAF ODASI **EMARK REGERERIERS AND STANDARD STATE STATE COMMISSION COMMISSION COMMISSION COMMISSION COMMISSION COMMISSION COMMISSION COMMISSION COMMISSION COMMISSION COMMISSION COMMISSION COMMISSION COMMISSION COMMISSION COMMISSION CO** BALCOVA ESNAF VE SANATIONS AR ODAS! BALCOVA OTORÍS AIRÍBÚS VE SOFÓRI FR FSHAF ODAST SALVARA U I DOGMOVA ESNAF NE SAMATICARILAR COASI<br>BORNOVA ESNAF NE SAMATICARILAR COASI<br>BORNOVA ȘOFÔRLERI ESNAF NE SAMATICARILAR COASI<br>BORNOVA ȘOFÔRLER NE OTOMOBĂ, CĂLER ESNAF COASI BUCA ESNAF VE SANATKARLAR ODASI<br>BUCA ESNAF VE SANATKARLAR ODASI CHALLEN TE UTUBUSULULEN ESNAF QUASI<br>CAMDIBI ESNAF VE SANATKARLAR QUASI<br>CIGLI ESNAF VE SANATKARLAR QUASI CIGLI SCHÖRLER VE OTOMOBILCILER KAMYONLAR VE KAMYONETCILER ESAUF ODASI GAZIEMIR ESMA VE SANATKARJAR ODASI<br>GAZIEMIR ESMA VE SANATKARJAR ODASI<br>GÜLTEPE ESMA VE SANATKARJAR ODASI<br>GÜLTEPE OTOBIS VE ŞOFORLER ESMA ODASI **GÜZELBANÇE ESNAF VE SANATKARLAR ODASI<br>WALIDERE ESNAF VE SANATKARLAR ODASI<br>WALIDERE ESNAF VE SANATKARLAR ODASI<br>PINARBAŞ ESNAF VE SANATKARLAR ODASI**<br>YEŞÎLYART ESNAF VE SANATKARLAR ODASI ALIAGA ESHAF VE SAHATKARI AR ODASI SOFORLER VE OTOMORI CILER ESM ANATTUESNA VE SNATTAREAR ODAS BAYINDRESNAF VE SANATKARLAR ODASI BAYNOR SOFÖRLER VE MAG MECLER E BERGAMA BAKKALLAR LER VE KLAFÖRLER ESNAF VE SANATKARLAR COASI ERGAMA DEMIRCÀ ER VE BENZERLERI ESNAF VE SANAT **URLAR COMS** BERGANA KAHAFCH FR FSALE ODAS BERGAMA LOKANTA, KERAPANA MATICALEK ESINE COASI<br>ANGOZ AĜAÇ SANATIVALARI VE BENZERLERÎ ESINE COASI<br>ANGOZ AĜAÇ SANATIVALARI VE BENZERLERÎ ESINE COASI<br>BERGAMA OTOMOBÎLOLER VE ȘOFÔRIER ODASI BERGAMA SERGICH ER ESNAE ODAS BERGAMA TERZILER VE SENZERLERÍ ESIAF VE SAMATIKARLAR ODASI<br>BEYONG ESIAF VE SAMATIKARLAR ODASI **CESME ESHAF VE SANATKARLAR COAST** CESUE SOFORLER VE OTOMORICÀ ER ESALE OD LS DAY SOLD BE CONNOCTED ESAM LONG AND CONSTANT OF CONNOCTED AND CONSTANT OF CONSTANT OF CONNOCTED AND CONSTANT OF CONNOCTED AND A STATE OF CONNOCTED AND A STATE OF CONNOCTED AND A STATE OF CONNOCTED AND A STATE OF CONNOCTED FOCAESINF VE SANATARLAR COAS<br>ABURUNESINF VE SANATARLAR COAS<br>ALPAÇA ESINF VE SANATARLAR COAS ALPASA SOFÒRLER VE OTOMOBILCILER ESNAF COASI **KNOC ESSUE UF SUMITOUR AR COMS** - KWA ESW WE SWATANIAWA CANSI<br>- KRAZ ESW WE SUNTARIAR ODASI<br>- KRAZ ESW WE SUNTARIAR ODASI<br>AZ ŞOFÖRLER YE OTOMOBLOLER ESKAF ODASI MENDERES ESKAF VE SANATKARLAR ODASI \*<br>OFÓRLER VE OTOMOBILCILER ESKAF ODASI \* www.te.vivarusilgilek esnaf odası<br>Enemen esnaf ve sanatkarlar odası<br>Menenen Minibüscüler esnaf odası MENEMEN SANATKARI AR FSNAF ODARI MENEMEN SOFORLER VE OTOMOBILCI FR FSM EMERINAN GON MADDELEN LE LOROGINA AR ESPAN VE SAVATARIAR ODASI<br>Ódenés marinooziar ve mori yaclar espan ve savatariar odasi AN YE HARILIYALAYI GENYE YE SANAYAN ARDAR<br>ADEANS ŞOFÔRLER YE OTOMOBÎ CÎLER ESNAF COASI<br>ÓDEMÎŞ TERZÎLER ESNAF YE SANATKARLAR COASI SERBIP VERRIBLE DE VERIE 199 A SOOR LEBRA'N ELEKTRIK ESK VE SAK ODASI<br>Óren Eskaf ve Sakatikariar odasi<br>Poyracik Eskaf ve Sakatikariar odasi<br>Sefermisar Eskaf ve Sakatikariar odasi AND SERVER MINOR COLLECTION COMMUNIST WAS ARRESTED FOR A SAME VEHICLE SIGN COLLECTION AND MARKED STATEMENT OF A<br>RACK ON PARASTION OF THREE RESPAINS TO MANY SHAPES AND STATEMENT OF AND SERVER STATEMENT OF A CHAPTER STATEMEN SELCUK SOFORLER VE OTOMOBÍLCÀ FRIESNAF ODASI THE BACKALLAR FSHAF OOL THE BERBERLER ESWI VE SAVATION CLONE

TIRE KAHVECLER ESKAF COAS

THE TERZILER ESNAF VE SANATIORI AR ODAS TORIAL ESMA VE SANATKARLAR ODASI<br>TORIAL ESMA VE SANATKARLAR ODASI<br>TORIALI SOFÖRLER VE OTOMOBILCILER ESMAF ODASI

URLA ESNAF VE SANATORILAR ODASI<br>URLA MOTORLU ARACLAR VE SOFÒRLER ESNAF COASI

FRE LOCANTICLAR (EBASCHLAR DE DESCRIPTION DE SINTE AUTOMOTICLAR CENTRE<br>FRE LOCANTICLAR (EBASCHLAR DE DESCRIPTION DES SINTE CONSIDERE ESAUF CONS THE SERIECLER MEYICLER VE PAZARCE ARE SINAFODAST THE SCRIECLER MEYICLER VE PAZARCE ARE SINAFODAST

# ASSESSMATIKARY POOL Izmir Esnaf ve Sanatkarlar Odaları Birliği

 $: 2011 / 91$ Say<sub>1</sub>

**IESOB** 

1958

27.05.2011

Sayın Oda Başkanlığı'na

Ilgi: TESK'in 20.05.2011 tarih, 1176 sayı, 45 No.lu Genelgesi

TESK'in "Sigortalılığı Durdurulanlar" konulu ilgide kayıtlı genelgesi yazımız ekinde gönderilmektedir.

Konu hakkında bilgi edinilmesi ve odanıza bağlı üyelerinize duyurulması hususunda gereği bilgilerinize rica ederiz.

Emre KOC

Selahattin ARSLAN **Baskan Vekili** 

LAR VO KAMYONETÇİLER ESNAFI-ODASI KAMYONCU Kayn Tarihi: 01.06: 2011  $\circ$  $2011$ Kayn No.

Şehit Fethi Bey Caddesi No:49/1 Birlik Plaza 35210 Çankaya - İZMIR Tel: (232) 482 02 62 (pbx) Faks: (232) 482 05 60 www.iesob.org.tr bilgi@iesob.org.tr

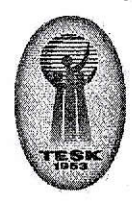

FEDERASYONLAR Türkiye Şoförler ve Otomobilciler Federasyonu Türkiye Bakkallar ve Bayiler Federasyonu Türkiye Madeni Eşya

Sanatkarları Federasyonu Türkiye Ağaç İşleri Esnaf ve Sanatkarları Federasyonu

Türkiye Kahveciler, Kıraathaneciler, Büfeciler Federasyonu

Türkiye Elektrik, Elektronik ve Benzerleri Teknisyenleri Esnaf ve Sanatkarları Federasyonu

Türkiye Terziler, Konfeksiyoncular ve Givim Sanatkarları Federasyonu

Türkiye Berberler ve Kuaförler Federasyonu

Türkiye Lokantaçılar. Kebapcılar, Pastacilar ve Tatlıcılar Federasyonu Türkiye Umum Ayakkabıcılar

Federasyonu Türkiye Fırıncılar Federasyonu

Türkiye Kasaplar, Besiciler, Et ve Et Urunlen Esnaf ve Sanatkarları Federasyonu

Türkiye Sebzeciler, Meyveciler ve Seyyar Pazarcilar Esnaf ve Sanatkārlari Federasyonu

#### **ESNAF VE SANATKÄRLAR ODALARI BIRLIKLERI**

· Adaria · Adiyaman · Afyon · Agri · Amasya · Ankara \*Antalya . Artvin . Aydın · Balikesir · Bilecik · Bingől · Bitlis · Bolu · Burdur · Bursa • Çanakkale • Çankıri • Corum · Denizii · Diyarbakır · Edirne · Elazio · Erzincan · Erzurum · Eskişehir · Gaziantep . Giresun . Gümüşhane · Hakkari · Hatay · Isparta · Içel · Istanbul - Istanbul (Bil. Mad. Esya) · Izmir · Kars · Kastamonu · Kayseri • Kırklareli • Kırsehir • Kocaeli • Konya • Kutahya • Malatya . Manisa . K.Maras . Mardin . Mugla . Mus . Nevşehir . Nigde . Ordu . Rize · Sakarya · Samsun · Slirt · Sinop · Sivas · Tekirdağ • Tokat • Trabzon • Tunceli · Şanlıurfa · Uşak · Van • Yozgat • Zonguldak • Aksaray • Bayburt • Karaman • Kirikkale • Batman • Şirnak · Bartin · Ardahan · Igdir · Yalova • Karabūk • Kilis • Osmaniye · Düzce TESK, yöneticileri en alt. birimden itibaren yargı gózetiminde yapılan demokratik seçimlerle işbaşına gelen bağımsız 13 esleki Federasyon, 82 Birlik, 318 Oda, 491 meslek dalıyla ülke düzeyinde ve yaklaşık iki milyon üyeye sahip en

büyük sivil toplum

kurulusudur.

## TÜRKİYE ESNAF VE SANATKÂRLARI KONFEDERASYONU

### ............TEŞKİLAT VE İLGİLİ KURULUŞLAR MÜDÜRLÜĞÜ

SAYI : TSKL.SG-5.05. 11/ KONU: Sigortalılığı durdurulanlar

20.05.2011\* 1376

BIRLIKLERE 2011/45 SAYILI GENELGE

Bilindiği üzere, 5362 sayılı Esnaf ve Sanatkarlar Meslek Kuruluşları Kanununun Geçici 3. maddesi gereği "15.8,2005 tarihine kadar mevcut esnaf ve sanatkarlar odalarına kayıtlı üyelerin üyelik nitelikleri bu Kanunun 7'nci maddesinde belirtilen şartlara uygun olarak, oda yönetim kurulları tarafından güncelleştirilmiş, vergi kaydı bulunmayanların oda ve sicil kayıtları silinmiştir.

Aynı maddenin 4 üncü fıkrasına göre; "oda üyeliğine istinaden Bağ-Kur sigortalısı olan, ancak bu Kanunun yürürlüğe girmesiyle üyelik şartlarını taşımadıkları için oda üyelikleri sona erenlerin Bağ-Kur sigortalılıkları, yükümlülüklerini yerine getirmeleri kaydıyla devam etmiştir.

- Diğer taraftan; 5510 sayılı Sosyal Sigortalar ve Genel Sağlık Sigortası Kanununun Geçici 17'nci maddesi gereği kendi adına ve hesabına bağımsız çalışanlardan, Bağ-Kur Kanuna göre tescilleri yapıldığı halde, bu maddenin yürürlük tarihi itibariyle (30.4.2008) beş yılı aşan süreye ilişkin prim borcu bulunanların, bu sürelere ilişkin prim borçlarını, prim borçlarının ödenmesine ilişkin Kurumca çıkarılacak genel tebliğin yayımı tarihini takip eden aybaşından itibaren 6 ay içerisinde ödememeleri halinde, prim ödemesi bulunan sigortalıların daha önce ödedikleri primlerin tam olarak karşıladığı ayın sonu itibariyle, prim ödemesi bulunmayan sigortalıların ise tescil tarihi itibariyle sigortalılıkları durdurulmuştur.

5510 sayılı Kanunun Geçici 17'nci maddesine göre durdurulan sigortalılık sürelerinin ilnyası (hizmet süresi olarak, kazanma) 25.2.2011 tarihinde yürürlüğe giren 6111 Kanunun 16 ncı maddesi ile yeniden yapılandırma kapsamına alınarak sayılı Torba sigortalılara ödeme kolaylığı sağlanmıştır.

Bu hükümlere ilişkin olarak Sosyal Güvenlik Kurumunun 28/04/2011 tarih ve 8915385 no.lu genelgesi ile açıklamalar getirilmiştir

TESK; Avrupa Küçük ve Orta Ölçekli İşletmeler ve Sanatkarlar Birliği (UEAPME-Brüksel - Belçika) Uluslararası Küçük ve Orta Ölçekli İşletmeler ve Sanatkarlar Birliği (IACME Cenevre İsviçre), üyesidir. Türkiye Araştırma ve İş Dünyası Kuruluşları Kamu - Özel Kesim Ortaklığı Brüksel Ofisi (TURBO ppp) kurucularındandır. CONFEDERATION OF TURKISH CRAFTSHEN AND TRADESMEN . KONFÖDERATION DES TÜRKISCHEN HANDWERKS (FOD KLENGEWERBES . CONFÉDÉRATION DES ARTISANS ET DES COMMERÇANTS DE TURQUIE TUNUS CADDESI NO: 4 . 06680 BAKANLIKLAR / ANKARA

TEL: 0312 418 32 69 - 70 - 71 - 72 · FAKS: 0312 425 75 26 e-posta: info@tesk.org.tr · Elektronik ağ: www.tesk.org.tr

Ayrıntılı bilgi için irtibat:

Buna göre: 5362 sayılı Kanunun Gecici 3.maddesinin 4. fikrası kapsamında olup.

- 1) SGK'ya (EK-1 TALEBI) ile beyanda bulunarak sigortalılıklarını devam ettirmek istevenlerden. prim ödemesinde bulunsun veya bulunmasın 30.4.2008 tarihi itibarivle 60 avdan fazla borcu olduğu için sigortalılık durdürulanların. sigortalılıkları durdurulduktan sonra 4/b kapsamında çalışması yok ise bu kisilerin sigortalılıkları 01/05/2008 tarihi itibariyle yeniden başlatılmayacaktır.
- 2) SGK'ya (EK-5 TALEBI) ile beyanda bulunarak, sigortalılıklarını devam ettirmek istemeyenlerin, sigortalılıkları 15/08/2005 tarihinde sona erdirilecektir. 5510 sayılı Kanunun geçici 17.maddesi kapsamında 60 aydan fazla borcunun hesabında 15/08/2005 tarihi dikkate alınacaktır.
- 3) Sigortalılıklarının devam ettirilmesi veya sonlandırılması talebinde bulunmayan sigortalılardan 30/04/2008 tarihi itibariyle 60 aydan fazla prim borcu bulunması nedeniyle 03/08/2009 tarihindeki prim ödemelerine göre toplu olarak sigortalılıkları durdurulanların, bu süreler için ihya (hizmet süresi olarak kazanmak) talebinde bulunmaları halinde; bu kişilerden yeni bir talep almacak. 30 Nisan 2008 tarihi itibariyle borç ay sayısı tespit edilecek ve tespit edilen süre 60 aydan fazla ise bu kişilerin sigortalılıklarının durdurulduğu tarih ile 30 Nisan 2008 tarihine kadar olan sureyi ihya etme hakkı verilecektir.

Talepte bulunarak sigortalılıklarının sonlandırılmasının talep edilmesi halinde ise; 15/08/2005 tarihi itibariyle 60 aydan fazla prim borcu olup olmadığı sorgulanacak ve sigortalmin en son prim ödeme tarihi ile 15/08/2005 tarihi arası sigortalılık süresi olarak değerlendirilecektir.

4) 5362 Kanunun Geçici 3.maddesinin 4. fikrası kapsamında olup, savili sigortalılıklarının devamı yönünde talepte bulunanlar veya sigortalılıkları halen devam edenlerin, sigortalılıkları kendi nam ve hesabına çalışmaya başladıkları tarihten bir gün önce sona erdirilecek ve bu kişiler artık 5362 sayılı Kanunun geçici 3. maddesi kapsamına giremeyeceklerdir.

- 5) Ekte birer örneği yer alan belgeler ile SGK'ya başvurarak sigortalılığın devamını veya sonlandırılmasını isteyenlerden 30/04/2008 veya 15/08/2005 tarihi itibariyle 60 aydan fazla prim borcu bulunanların en son ödedikleri prim tarihine göre sigortalılıklarının durdurulması halinde; bu kişilerin 01/05/2008 tarihinden sonra Bağ-Kur (4/b) kapsamında çalışması yoksa tekrar sigortalı sayılmayacaklardır.
- 6) Sigortalılıklarının devamı talebinde bulunup, 5 yıldan fazla borcu bulunmadığı için sigortalılıkları durdurulmayanların ise sigortalılıkları devam edecektir.

Bilgilerinizi ve gereğini rica ederiz.

 $\Delta$ Naci SULKALAR

**GENEL SEKRETER** 

Bendevi PALANDOKEN **GENEL BASKAN** 

EKLER (web savfamizda genelgemiz ekindedir) Ek-1 Yazı (1 adet-3 sayfa) Ek-2 Belge (2 sayfa)

Bilgi: Tüm Federasyonlara

#### SOSYAL GÜVENLİK KURUMU BASKANLIĞI Sosyal Sigortalar Genel Müdürlüğü Sigortalı Tescil ve Hizmet Daire Başkanlığı

: B.13.2.SGK.0.10.03.02-8915385 Savi Konu: 5362 Sayılı Kanun Uygulaması

28.04.2011

#### ....................... SOSYAL GÜVENLİK İL MÜDÜRLÜĞÜNE

Bilindiği üzere, 21.6.2005 tarih ve 25852 sayılı Resmi Gazetede yayımlanarak yürürlüğe giren 5362 sayılı Esnaf ve Sanatkarlar Meslek Kuruluşları Kanununun Üyelik Sartları baslıklı 7'nci maddesi;

"Oda üyeliği için asağıdaki sartlar aranır;

a) Türkiye Cumhuriyeti vatandası olmak veya yabancı devlet tabiiyetinde bulunmakla beraber Türkiye'de sanat ve ticaret yapıyor olmak,

b) Medeni hakları kullanma ehliyetine sahip olmak,

c) Vergi mükellefi olmak ya da vergiden muaf olmak

d) Türkiye Odalar ve Borsalar Birliği bünyesindeki odalara kayıtlı olmamak".

Geçici 3 üncü maddenin birinci fıkrası;

"15.8.2005 tarihine kadar, meycut esnaf ve sanatkarlar odalarına kayıtlı üyelerin üyelik nitelikleri bu Kanunun 7 nci maddesinde belirtilen şartlara uygun olarak Yönetim Kurulu tarafından güncellestirilir."

Aynı maddenin 4 üncü fıkrası "oda üyeliğine istinaden Esnaf ve Sanatkarlar ve Diğer Bağımsız Calışanlar Sosyal Sigortalar Kurumu üyesi olan, ancak bu Kanunun yürürlüğe girmesiyle üyelik şartlarını taşımadıkları için oda üyelikleri sona erenlerin bu Kuruma olan üyelikleri, yükümlülüklerini yerine getirmeleri kaydıyla devam eder." Hükümlerine amirdir.

5362 Sayılı Kanunun Geçici 3 üncü maddesinin Uygulanması hakkında 21.7.2005 tarihli ve 103531 sayılı, 2005/7 nolu Genelgenin 1 inci maddesinde "5362 sayılı Esnaf ve Sanatkarlar Meslek Kuruluşları Kanununun Geçici 3 üncü maddesi gereğince oda yönetim kurullarınca; 21.6.2005-15.8.2005 tarihleri arasında yapılan güncelleştirme çalışmaları sonucu aynı Kanunun 7 nci maddesinde belirtilen şartları taşımadıkları için oda üyelikleri bu tarihler arasındaki herhangi bir tarihte sona erenlerin bu durumlarını II Müdürlüklerimize müracaat ederek temin edecekleri sigortalılık belgesini vergi dairesinden, esnaf ve sanatkarlar sicilinden, bağlı oldukları esnaf ve sanatkarlar odalarından tanzim ve tasdik ettirip Il Müdürlüklerimize ibraz etmeleri ve bu Kanunun Geçici 3 üncü maddesinin dördüncü fıkrası gereği Kanuni yükümlülüklerini yerine getirerek sigortalılıklarının devam ettirilmesi beyanında (EK-1) bulundukları takdirde; sigortalıdan alınan beyanla Kurumumuz sigortalılıklarının devamı sağlanacaktır." Hükmü yer almaktadır.

Aynı genelgenin 2 nci maddesiyle "5362 sayılı Kanunun Geçici 3 üncü maddesi yönetim kurullarınca; 21.6.2005-15.8.2005 tarihleri arasında gereği oda vapılan güncelleştirme çalışmaları sonucunda aynı Kanunun 7 nci maddesinde belirtilen şartları taşımadıkları için oda üyelikleri bu tarihler arasındaki herhangi bir tarihte sona erenlerin bu durumlarının İl Müdürlüklerimize müracaat ederek temin edecekleri sigortalılık belgesini birinci maddede belirtilen Kurumlardan tanzim ve tasdik ettirip İl Müdürlüklerimize ibraz edip, bu Kanunun Geçici 3 üncü maddesinin dördüncü fıkrası gereği Kanuni yükümlülüklerini yerine getirmeyeceğini, bu nedenle de primlerini ödemeyeceğini beyan eden sigortalılarımızdan beyan (EK-5) alınarak sigortalılıkları sonlandırılacağı", 7 inci

#### T.C.

#### SOSYAL GÜVENLİK KURUMU BAŞKANLIĞI Sosyal Sigortalar Genel Müdürlüğü Sigortalı Tescil ve Hizmet Daire Başkanlığı

maddesiyle de 15.8.2005 tarihinden sonra İl Müdürlüklerimize intikal eden sigortalılık belgelerinde vergi mükellefiyeti veya vergi muafiyeti olmadığı halde esnaf ve sanatkarlar odası ve sicil kaydının devam ettiği tespit edildiğinde bu tarihten sonra devam ettiği gözüken oda ve sicil kayıtlarına itibar edilmeyeceği,

a) 1 inci maddeye göre beyanda bulunarak sigortalılıklarını devam ettirmek isteyenlerin bu maddede belüttilen esaslara göre Kurumumuz sigortalılıkları devam ettirileceği.

b) 2 noi maddeye göre beyanda bulunarak sigortahlıklarının devam ettirilmesini istemeyenlerin de bu madde de belirtilen esaslara göre Kurumumuz sigortalılıkları 15.8.2005 tarihi itibariyle sona erdirileceği" hüküm altına alınmıştır.

5510 sayılı Sosyal Sigortalar ve Genel Sağlık Sigortası Kanununun geçici 17 nci maddesi gereği kendi adına ve hesabına bağımsız çalışanlarla tarımda kendi adına ve hesabına bağımsız çalışanlardan, 1479 ve 2926 sayılı Kanunlara göre tescilleri yapıldığı halde, bu maddenin yürürlük tarihi itibariyle (30.4.2008) beş yılı aşan süreye ilişkin prim borcu bulunanların, bu sürelere ilişkin prim borçlarını, prim borçlarının ödenmesine ilişkin Kurumca çıkarılacak genel tebliğin yayımı tarihini takip eden aybaşından itibaren 6 ay icerisinde ödememeleri halinde, prim ödemesi bulunan sigortalıların daha önce ödedikleri primlerin tam olarak karsıladığı ayın sonu itibariyle, prim ödemesi bulunmayan sigortalıların ise tescil tarihi itibariyle sigortalılıklarının durdurulacağı, prim borcuna ilişkin sürelerin sigortalılık süresi olarak değerlendirilmeyeceği ve bu sürelere ilişkin Kurum alacaklarının takip edilmeyerek. Kurum alacakları arasında yer verilmeyeceği, ancak, sigortalı ya da hak sahipleri daha sonra müracaatları tarihindeki 80 inci maddenin ikinci fıkrasına göre belirlenecek prime esas kazanç tutarı üzerinden hesaplanacak borç tutarının tamamını, borcun tebliğ tarihinden itibaren üç ay içinde ödedikleri takdirde, bu sürelerin sigortalılık süresi olarak değerlendirileceği hüküm altına alınmıştır.

5510 sayılı Kanunun Geçici 17 nei maddesine göre durdurulan sigortalılık sürelerinin ihyası 25.2.2011 tarihinde yürürlüğe giren Bazı Alacakların Yeniden Yapılandırılması ile Sosyal Sigortalar ve Genel Sağlık Sigortası Kanunu ve Diğer Bazı Kanun ve Kanun Hükmünde Kararnamelerde Değişiklik Yapılması Hakkında 6111 sayılı Kanunun 16 ncı maddesi ile yeniden yapılandırma kapsamına alınarak sigortalılarımıza ödemede kolaylığı sağlanmıştır.

Bu hükümler doğrultusunda 5362 sayılı Kanunun uygulanmasına ilişkin çıkarılan 2005/7 nolu Genelgenin 7 noi maddesine göre;

1) Genelgenin 1 inci maddesine göre beyanda bulunarak (EK-1 TALEBI) sigortalılıklarını devam ettirmek isteyenlerin prim ödemesinde bulunsun veya bulunmasın 5510 sayılı Kanunun Geçici 17 nei madde uygulamasında 30.4.2008 tarihi itibariyle 60 aydan fazla borç ay sayısı sorgulanarak prim ödemelerine göre (19) terk kodu ile sigortalılık dürdurulduktan sonra 5510 sayılı Kanunun 4 üncü maddesinin birinci fıkrasının (b) bendine tabi çalışmaları bulunmaması halinde sigortalılıkları 1.5.2008 tarihi itibariyle yeniden başlatılmayacaktır.

2) Genelgenin 2 nci maddesine göre beyanda bulunarak (EK-5 TALEBI) sigortalılıklarının devam ettirilmesini istemeyenlerin sigortalılıkları 15.8.2005 tarihinde sona erdirilecek, 5510 sayılı Kanunun Geçici 17 nci madde uygulamasında 60 aydan fazla borç ay sayısının sorgulamasında 15.8.2005 tarihi esas alınacaktır.

3) 5362 sayılı Kanunun uygulanmasıyla ilgili 2005/7 sayılı genelge doğrultusunda sigortaliliklarının devamı (EK-1 TALEBI) veya sonlandırılması (EK-5 TALEBI) talebi göre, 30.4.2008 tarihi bulunmayan sigortalılardan Geçici 17 nci madde uygulamasına itibariyle 60 aydan fazla prim borcu bulunması sonucunda 3.8.2009 tarihinde prim

#### SOSYAL GÜVENLİK KURUMU BASKANLIĞI Sosyal Sigortalar Genel Müdürlüğü Sigortalı Tescil ve Hizmet Daire Başkanlığı

ödemelerine göre program aracılığıyla toplu olarak sigoitalılıkları durdurulanların yapılandırma ihya talebinde bulunmaları halinde, 2005/7 sayılı genelge doğrultusunda yeni bir talep alınmak suretiyle, sigortalılıklarının devamını isteyenlerin 30.4.2008 tarihi itibariyle borc ay sayısı tespit edilerek, prim borc ay sayısı 60 ayın üzerinde ise prim ödemelerine göre sigortalılıkları durdurulacak ve bu sigortalının ihya talebinde bulunması halinde. sigortalılığının (19) terk kodu ile durdurulduğu tarih ile 30.4.2008 tarihine kadar olan süre sigortalılık süresi olarak değerlendirilecektir.

Sigortalılığın (EK-5) ile sonlandırılmasının istenmesi durumunda talebe istinaden 15.8.2005 tarihi itibariyle 60 aydan fazla prim borcu sorgulanarak prim ödemesine göre sigortalılığı (19) terk kodu ile durdurulacak ve sigortalının ihya talebinde bulunması halinde sigortalılığın (19) terk kodu ile durdurulduğu tarih ile 15.8.2005 tarihleri arasındaki süre sigortalılık süresi olarak değerlendirilecektir.

4) 2005/7 sayılı genelge doğrultusunda sigortalılıklarının devamı (EK-1 TALEBİ) talebinde bulunanlar ya da herhangi bir beyanda bulunmayıp sigortalılıkları bu talimat doğrultusunda devam edenlerden 506 sayılı Kanunun geçici 20 nci maddesine tabi banka sandıkları ile 5510 sayılı Kanunun 4 üncü maddesi kapsamında çalışmaya başlayanların sigortalılıkları çalışmaya başladıkları tarihten bir gün önce sona erdirilecek, bu kapsamdaki çalışmaların sona ermesi dürumunda tekrar 5362 sayılı Kanunun geçici 3 üncü maddesinin dördüncü fıkrası kapsamına alınmayacaklardır.

(EK-1) veya (EK-5) talebiyle sigortaliliğinin devamini veya sonlandırılmasını isteyenlerin 5510 sayılı Kanunun Geçici 17 nci maddesine göre 30.4.2008 veya 15.8.2005 tarihi itibariyle yapılan prim borç ay sayısı sorgulaması sonucunda 60 aydan fazla prim borcu bulunanların ödemelerine göre tespit edilen (19) terk tarihinin işleme alınması halinde 1.5.2008 tarihinden itibaren sigortalılıkları 5510 sayılı Kanunun 4 üncü maddesinin birinci fıkrasının (b) bendi kapsamında çalışmalarının bulunmaması durumunda başlatılmayacak, (EK-1) talebinde bulunanların Geçici 17 nci madde kapsamında 5 yıldan az prim börcünün bulunması halinde (EK-1) talebine istinaden sigortalılığı devam ettirilecektir.

Bilgi edinilmesini gereğince işlem yapılmasını rica ederim.

İbrahim ULAS Genel Müdür

DAĞITIM: Gereği: Merkez ve Tasra Teskilatına

Bilgi: Sosyal Güvenlik Kurumu Başkanlığına

Ayrıntılı bilgi için irtibat : Başar HALICI Dai.Bşk. e-posta :sigortalimevzuat@sgk.gov.tr

#### ZORUNLU BAĞ-KUR SİGORTALILIĞININ DEVAM ETTİRİLMESİ HAKKINDA **BEYAN BELGESI**

sigortalısıyım. 21.06.2005 tarihli ve 25852 sayılı Resmi Gazete'de yayınlanan yürürlüğe giren 5362 ' sayılı Esnaf ve Sanatkârlar Meslek Kuruluşları Kanununun 7. maddesinde hükme bağlanan şartları taşımadığım ve anılan kanunla tanınan süre içerisinde istenen şartları yerine getirmediğimden oda üyeliğim/sicil kaydım sona erdirilmiştir.

5362 sayılı Kanunun geçici 3. maddesinin 4. Fıkrasında yer alan hükümden yararlanmak ve zorunlu BAĞ-KUR sigortalılığımı devam ettirmek istiyorum.

Söz konusu geçici 3. Maddenin 4. Fıkrası gereğince başta pirim ödeme yükümlülüğüm olmak üzere Bağ-Kur'a karşı tüm yükümlülüklerimi düzenli olarak yerine getireceğimi, birikmiş pirim ve pirime ilişkir tüm borçlarımı ödayeceğimi, başka bir sosyal güvenlik kapsamına girdiğimde veya sigortalılık durumunda ya da adresimde bir değişiklik olduğunda hemen Kurumunuza bilgi vereceğimi, yükümlülüklerimi yerine getiremez duruma düştüğümde Kurumunuza yazı olarak başvurarak zorunlu sigortalılığımın sona erdirilmesini talep edeceğimi, yükümlülüklerimi yerine getiremediğim takdirde Kurumca sigortalılığımın sona erdirilebileceğinin bana bildirildiğini beyan ve kabul ederim. ... /... /2011

**ADRES:** 

Adı Soyadı imza

#### T.C. KİMLİK NO:

TLF:

#### ZORUNLU BAĞ-KUR SİGORTALILIĞININ SONA ERDÍRÍLMESÍ HAKKINDA **BEYAN BELGESI**

Kurumunuzun manandan manandan BAG-KUR numarah zorunlu sigortalisiyim. 21.06.2005 tarihil ve 26852 sayılı Resmi Gazete'de yayınlanarak yürürlüğe giren 5362 sayılı Esnaf ve Sanatkârlar Meslek Kuruluşları Kanununun 7. Maddesinde hükme bağlanan şartları taşımadığım ve anılan kanunla tanınan süre içerisinde istenen şartları yerine getiremediğimden oda üyeliğim/sicil kaydım sona erdirilmiştir.

5362 sayılı Kanunun geçici 3. Maddesinin 4. Fıkrasında yer alan hükümden yararlanmak istemiyorum ve zorunlu BAG-KUR sigortalılığımın, oda kaydımın sona eriş tarihi itibarıyla sona erdirilmesini talep ediyorum. ....../...../ 2011

ADRES :

Adı Soyadı

 $EK-5$ 

Imza

T.C. NO:

TLF: